## Appendix 3 Example failsafe enquiry letter: colposcopy

## **NHS Cervical Screening Programme> Colposcopy referral - failsafe enquiry>**

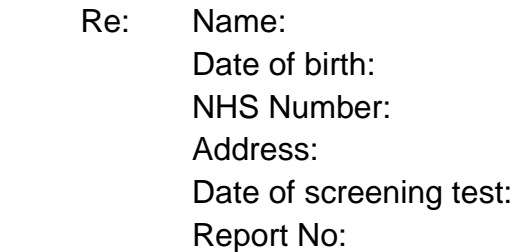

Dear colposcopy administrator

In order to update the patient record in cytology please confirm if this patient attended her colposcopy appointment. Please attach copies of relevant clinic letters (or electronic equivalent) **or** tick the relevant section below and return this letter to the cytology laboratory.

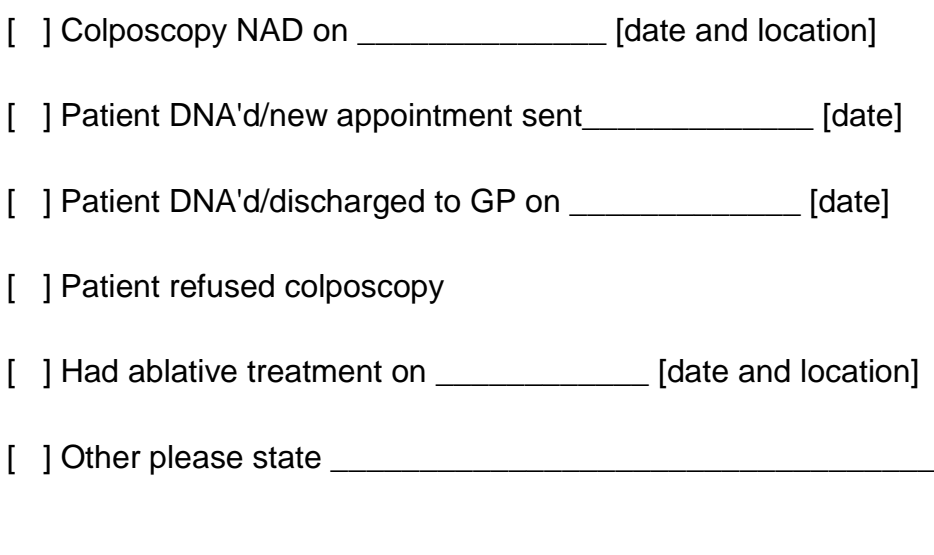

Signature: \_\_\_\_\_\_\_\_\_\_\_\_\_\_\_\_\_\_\_\_\_\_\_\_\_\_\_\_\_\_ (date) \_\_\_\_\_\_\_\_\_\_